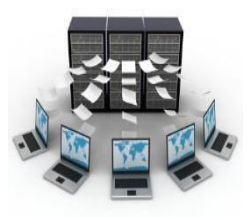

# Guía para el uso efectivo de las bases de datos Biblioteca Adelina Coppin Alvarado

## **¿Qué es una base de datos?**

- **Es una colección de información organizada que permite realizar búsquedas de forma rápida y eficaz que puede ser actualizada constantemente.**
- **Ventajas:** 
	- **Eficiencia (ahorra tiempo en la búsqueda)**
	- **Confiabilidad**
	- **Actualidad**
- **Características comunes:** 
	- **Contienen escritos especializados en diferentes formatos (Revistas, tesis, libros, periódicos, informes, material no impreso, etc.)**
	- **Incluyen resúmenes, textos completos**
	- **Proveen sistemas de alerta**
	- **Ofrecen artículos arbitrados por expertos en el campo**
	- **Sugieren modalidades para limitar su búsqueda y para ver temas afines**
	- **Muestran modelos de citas bibliográficas según diversos manuales de estilo**
	- **Ofrecen la facilidad para imprimir, grabar o enviar por correo electrónico**
	- **Tienen la capacidad de que usted pueda crear carpetas con la información seleccionada**

## **Instrucciones para el acceso**

- **Desde cualquier motor de búsqueda escriba Biblioteca A. Coppin Alvarado**
- **Bajo** *Bases de datos* **aparecen todas las bases de datos suscritas por la biblioteca**
- **Si se encontrase fuera del recinto, seleccione** *Acceso fuera de la universidad* **y entre con el "username" y el "password" de su correo de la UPR, NO incluya el @upr.edu ejemplo: leon.rogelio**
- **Escoja el proveedor de bases de su preferencia: Seleccione la(s) base(s) adecuada(s) a su tema. Hay bases multidisciplinarias y bases de temas específicos** 
	- **ProQuest Academic One-Base de datos multidisciplinaria**
	- **ProQuest Lib Central: Base multidisciplinaria de libros electrónicos**
	- **Wiley Online Library: Base de datos multidisciplinaria**
- **Regístrese en cada proveedor de bases antes de comenzar su búsqueda para poder tener beneficios como:** 
	- **Guardar sus preferencias**
	- **Compartir sus carpetas con otros**
	- **Guardar y recuperar su historial de búsqueda**
	- **Acceder remotamente su cartapacio**
	- **Crear alertas y RSS**
- **Escoja entre realizar una búsqueda simple o una avanzada** 
	- **Búsqueda simple Solamente anote la palabra clave en el encasillado de búsqueda de la base de datos**
	- **Búsqueda avanzada Permite realizar una búsqueda limitando el tema utilizando variables como: texto completo, tipo de recurso, fecha de publicación, subtemas, uso de operadores booleanos y otras**
- **Utilice preferiblemente los términos de búsqueda en** *inglés*
- **Seleccione el tipo de recurso que desea (***libro, revista, tesis, etc.***)**
- **Señale si desea el recurso en** *texto completo* **o un** *resumen* **de este**
- **Limite por** *año(s) de publicación* **de la información deseada**
- **Vea las opciones que le ofrece la base para limitar su búsqueda**

#### **Utilice operadores booleanos para búsquedas más precisas:**

- **AND Todos los términos estarán presentes en cada artículo recuperado. Reduce el número de recursos obtenidos**
- **OR Cualquiera de los términos estará presente. Los recursos recuperados serán más numerosos**
- **NOT y AND NOT Excluyen un tema o subtema del resultado**
- **Explore diversas opciones para refinar más su búsqueda:** 
	- **Use un \****asterisco* **para truncar palabras. El resultado de la búsqueda incluirá todas las palabras que tengan esa raíz. Ej. product\***
	- **Sustituya una letra con ! o ? para ampliar su búsqueda. Ej. wom?n**
	- **Uso de** *comillas:* **Permite búsqueda por frases exactas. Ej. "computer virus"**
- **Cree una** *alerta* **para recibir nueva información sobre su tema.**
- **La base recordará sus especificaciones de la búsqueda y podrá enviarle un correo electrónico cada vez que se añada un nuevo recurso sobre su tema.**
- **Puede determinar el tiempo en que desea la base le haga envíos.**
- **Para verificar cómo se citan los recursos utilizados en su trabajo, localice en la base "cite" y vea los ejemplos de referencias que ofrece según diferentes manuales de estilo, siempre consultando el manual oficial para posibles correcciones.**
- **En nuestra página en la sección de** *Enlaces Adicionales* **encontrará**  *Manuales de estilo***, donde hemos colocado modelos que le ayudarán a preparar sus referencias en el texto y la lista de referencias de su trabajo**

# **Bases de datos de acceso abierto (Open Access)**

- **Proyecto que ofrece artículos arbitrados de investigación en forma gratuita**
- **Su acceso a través de Internet elimina las barreras de contraseñas, costos y uso de la información**
- **Puedes acceder al directorio de revistas de acceso abierto en nuestra página o en internet bajo: [http://www.doaj.org](http://www.doaj.org/) Hemos colocado además una selección de bases de acceso abierto en nuestra página**
- **Recomendamos que, si deseas buscar en cualquier motor de búsqueda conocido en Internet, coloques tu tema y añadas** *and open Access*

## **Recursos en Internet**

**Muchos motores de búsqueda comerciales contienen información valiosa que puede utilizar en sus trabajos. Lo importante es poder determinar la validez, autoridad y actualidad de esos recursos. Para ello, debe considerar lo siguiente:** 

- **Utilizar términos especializados y científicos**
- **Combinarlos con operadores booleanos (+, - )**
- **Ver autoridad del responsable de la página**
- **Evaluar procedencia de la información (gov, edu, org)**
- **Ver actualidad de la información**
- **Añadir** *open access* **o** *databases* **al término de su búsqueda**
- **Limitar la búsqueda por "domain" Ej.** *site: gov "higher education"* **;** *site: edu "student learning outcomes assessment"*
- **Limitar la búsqueda por el título de la página web Ej.** *intitle: office administration* **;** *allintitle: harassment in workplace*
- **Evaluar todo cuidadosamente antes de utilizar la información**
- **Para tomar una decisión informada sobre el tipo de recurso que va a utilizar, debe antes conocer las diferencias más significativas entre los recursos en las bases de datos y los recursos en motores de búsqueda comerciales**

### **Bases de Datos**

- **Adquiridos mediante compra**
- Bibliotecarios evalúan y recomiendan su contenido
- **Información organizada**
- **Información es estable y permanente**
- **Información es actualizada continuamente**

## **Motores de búsqueda**

- Gratuito a cualquier persona con acceso a Internet
- No existen estándares para incluir el contenido de la información
- **Información no está organizada**
- **Información no es estable. Sus páginas y contenido cambian continuamente, y pueden** estar o no estar en un tiempo indefinido